# **«IT-КУБ» МОУ гимназия № 87 г. Краснодар**

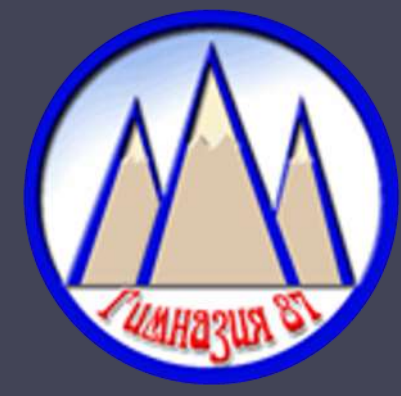

ФЕДЕРАЛЬНАЯ СЕТЬ ДЕТСКИХ ЦЕНТРОВ IT-ТВОРЧЕСТВА

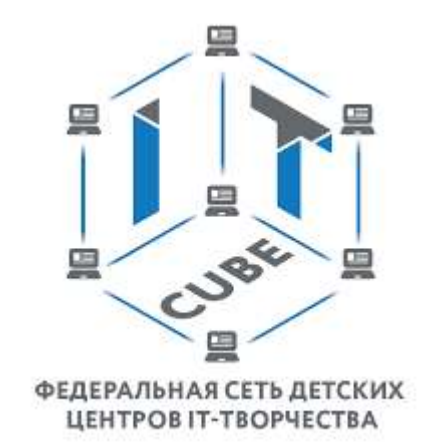

# **ПРЕИМУЩЕСТВА ИСПОЛЬЗОВАНИЯ ЯЗЫКА ПРОГРАММИРОВАНИЯ PYTHON ПРИ ПОДГОТОВКЕ К КЕГЭ ПО ИНФОРМАТИКЕ**

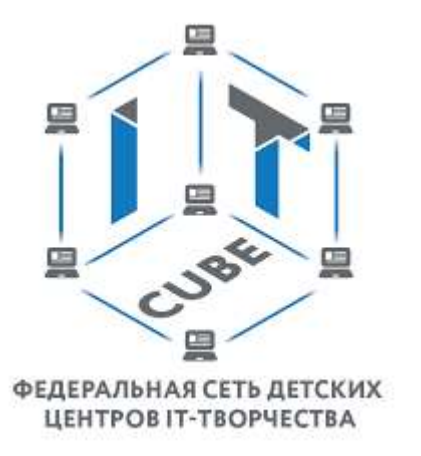

Макаренко Руслан Юрьевич Преподаватель ЦЦОД «IT-Куб» МОУ гимназия № 87

### **БАЗОВЫЕ ЗНАНИЯ**

- Основные типы алгоритмических конструкций
	- Линейные вычислительные алгоритмы
		- Разветвляющиеся алгоритмы
			- Циклические алгоритмы
				- Вложенные циклы
- Операции и функции работы с символьными переменными
	- Функции в языках программирования
		- Работа с массивами

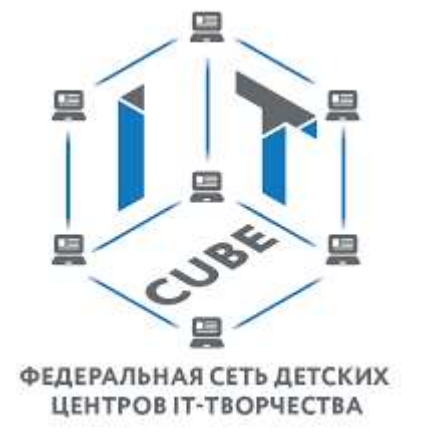

### **БАЗОВЫЕ ЗНАНИЯ В РУТНОМ**

- Правила создания и именования переменных, типы данных
	- Математические операции
	- Условный оператор if. elif. else
		- Оператор цикла for
		- Оператор цикла while
		- Работа с коллекциями
	- Создание собственных функций
		- Рекурсия
	- Подключение дополнительных модулей
		- Работа с файлами

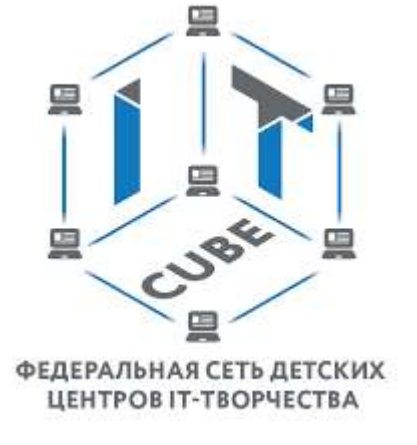

#### Пример 15 номер ОГЭ информатика

• Напишите программу, которая в последовательности натуральных чисел определяет максимальное число, кратное 5. Программа получает на вход количество чисел в последовательности, а затем сами числа. В последовательности всегда имеется число, кратное 5. Количество чисел не превышает 1000. Введённые числа не превышают 30 000. Программа должна вывести одно число — максимальное число, кратное 5

#### СТАНДАРТНЫЙ АЛГОРИТМ

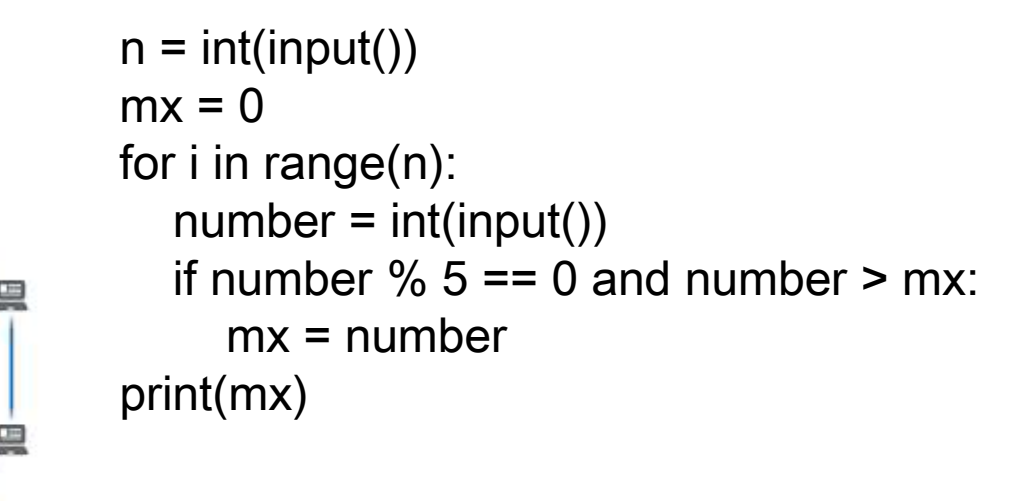

ІЕРАЛЬНАЯ СЕТЬ ДЕТСКИХ ЦЕНТРОВ ІТ-ТВОРЧЕСТВА

- # введем количество чисел
- # переменная для хранения максимума
- # цикл для перебора n чисел
- # вводим новое число
- # проверка условия
- # если условие верно новый максимум
- # выводим результат

#### Пример 15 номер ОГЭ информатика

• Напишите программу, которая в последовательности натуральных чисел определяет максимальное число, кратное 5. Программа получает на вход количество чисел в последовательности, а затем сами числа. В последовательности всегда имеется число, кратное 5. Количество чисел не превышает 1000. Введённые числа не превышают 30 000. Программа должна вывести одно число — максимальное число, кратное 5

#### ИСПОЛЬЗОВАНИЕ СПИСКА

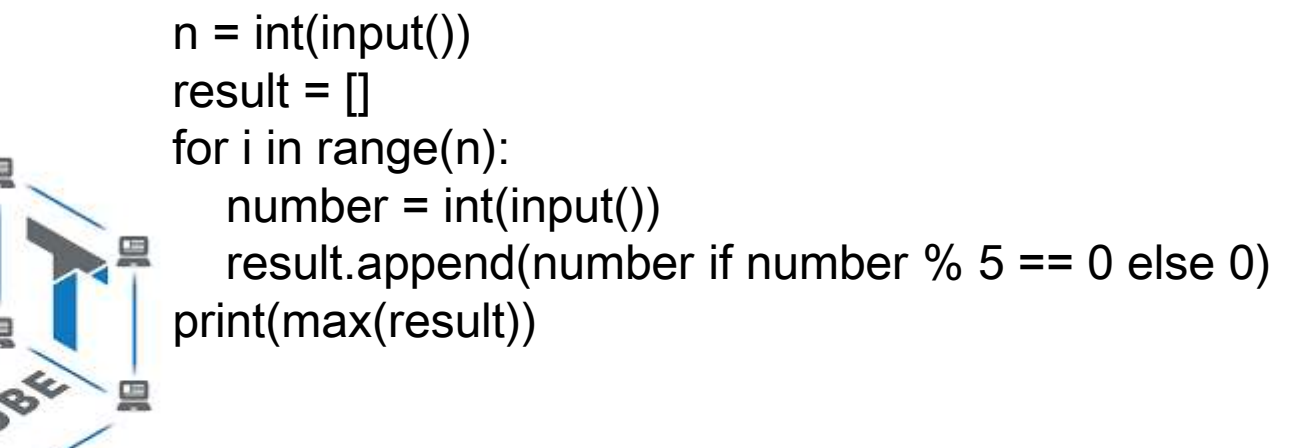

ФЕДЕРАЛЬНАЯ СЕТЬ ДЕТСКИХ ЦЕНТРОВ ІТ-ТВОРЧЕСТВА

- # введем количество чисел
- # создаем пустой список
- # цикл для перебора n чисел
- # вводим новое число
- # добавляем подходящие числа в список
- # выводим результат

#### Пример 15 номер ОГЭ информатика

• Напишите программу, которая в последовательности натуральных чисел определяет максимальное число, кратное 5. Программа получает на вход количество чисел в последовательности, а затем сами числа. В последовательности всегда имеется число, кратное 5. Количество чисел не превышает 1000. Введённые числа не превышают 30 000. Программа должна вывести одно число — максимальное число, кратное 5

#### ИСПОЛЬЗОВАНИЕ СПИСОЧНОГО ВЫРАЖЕНИЯ

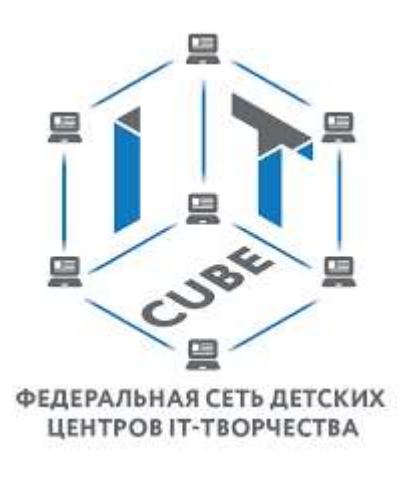

numbers =  $[int(input())$  for  $\_$  in range(int(input()))] print(max([number if number  $\%$  5 =  $=$  0 else 0 for number in numbers]))

### Пример 2 номер КЕГЭ информатика

• Логическая функция F задаётся выражением  $(w \wedge y) \vee (x \rightarrow w \equiv y \rightarrow z)$ . На рисунке приведён частично заполненный фрагмент таблицы истинности функции F, содержащий неповторяющиеся строки. Определите, какому столбцу таблицы истинности функции F соответствует каждая из переменных  $x, y, z, w$ .

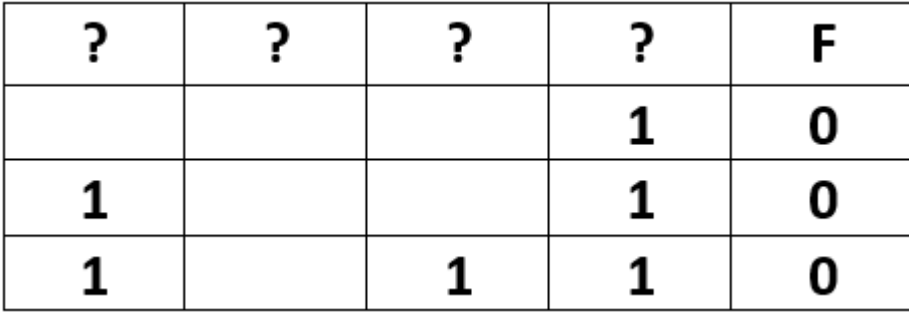

#### СТАНДАРТНОЕ РЕШЕНИЕ

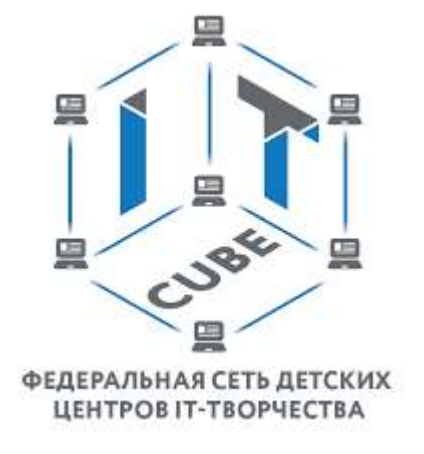

 $print('x y z w')$ for x in range $(2)$ : for  $y$  in range $(2)$ : for  $z$  in range(2): for  $w$  in range $(2)$ : if not((w and y) or  $((x \le w) == (y \le z))$ ):  $print(x, y, z, w)$ 

#### **Пример 2 номер КЕГЭ информатика**

• Логическая функция *F* задаётся выражением (*w* ∧ *y* ) ∨ (*x* → *w* ≡ *y* → z). На рисунке приведён частично заполненный фрагмент таблицы истинности функции *F*, содержащий **неповторяющиеся строки**. Определите, какому столбцу таблицы истинности функции *F* соответствует каждая из переменных *x*, *y*, *z, w*.

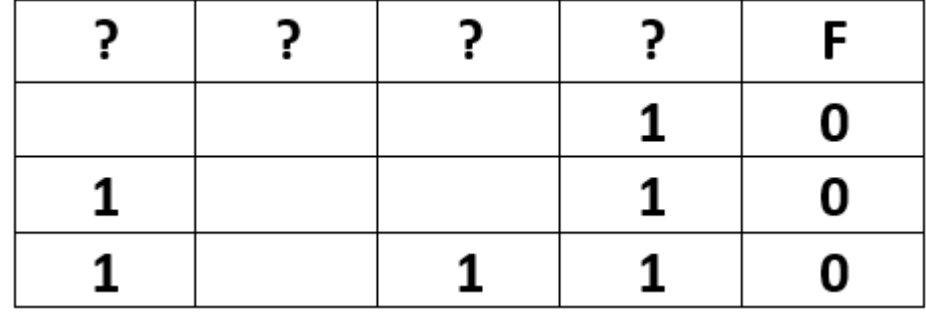

**X Y Z W**

0 1 0 0

1 0 0 0

1 0 1 0

1 1 1 0

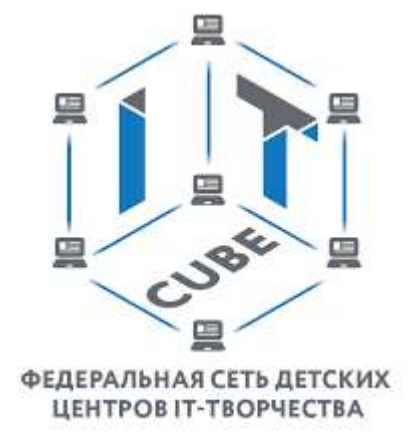

### Пример 2 номер КЕГЭ информатика

• Логическая функция F задаётся выражением  $(w \wedge y) \vee (x \rightarrow w \equiv y \rightarrow z)$ . На рисунке приведён частично заполненный фрагмент таблицы истинности функции F, содержащий неповторяющиеся строки. Определите, какому столбцу таблицы истинности функции F соответствует каждая из переменных  $x, y, z, w$ .

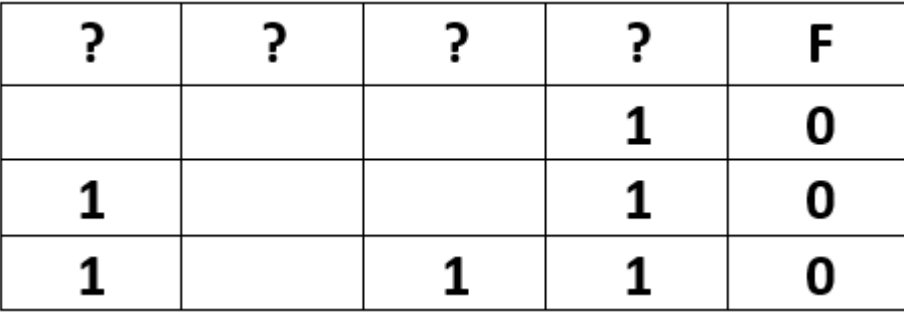

АЛЬТЕРНАТИВНОЕ РЕШЕНИЕ

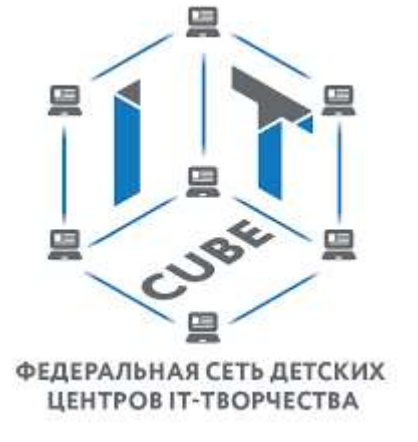

from itertools import product

```
print('x y z w')for x, y, z, w in product([0, 1], repeat=4):
  if not ((w and y) or ((x \le w) == (y \le z))):
     print(x, y, z, w)
```
#### Полезные функции библиотеки itertools

# • itertools.product

Размещение с повторениями

from itertools import product

for i in product('abc', repeat=2): print(".join(i), end=' ')

aa ab ac ba bb bc ca cb cc

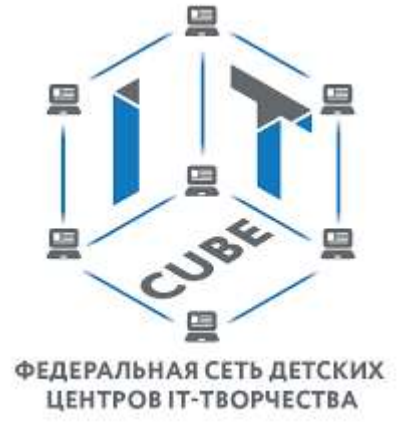

#### **Полезные функции библиотеки itertools**

# • **itertools.**permutations

Перестановки

from itertools import permutations

for i in permutations('abc'): print(''.join(i), end=' ')

abc acb bac bca cab cba

from itertools import permutations

for i in permutations('abbc'): print(''.join(i), end=' ')

abbc abcb abbc abcb acbb acbb babc bacb bbac bbca bcab bcba babc bacb bbac bbca bcab bcba cabb cabb cbab cbba cbab cbba

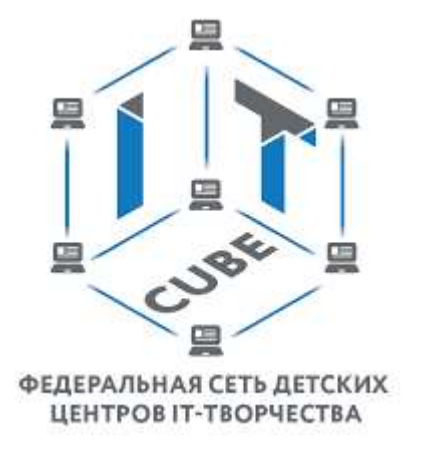

#### **Полезные функции библиотеки itertools**

## • **itertools.**accumulate

Аккумулирование сумм

from itertools import accumulate

 $lst = [1, 2, 3, 4, 5]$ print(\*accumulate(lst))

1 3 6 10 15

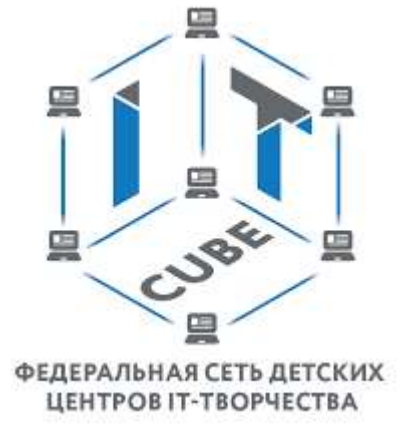

## Пример 8 номер КЕГЭ информатика

Определите количество пятизначных чисел, записанных в девятеричной системе  $\bullet$ счисления, которые не начинаются с нечетных цифр, не оканчиваются цифрами 1 или 8, а также содержат в своей записи не более одной цифры 3.

from itertools import product

```
cnt = 0for x in product(012345678, repeat=5):
  s = ".join(x)
  if s[0] in '2468' and s[-1] in '0234567' and x.count('3') <= 1:
     cnt += 1print(cnt)
```
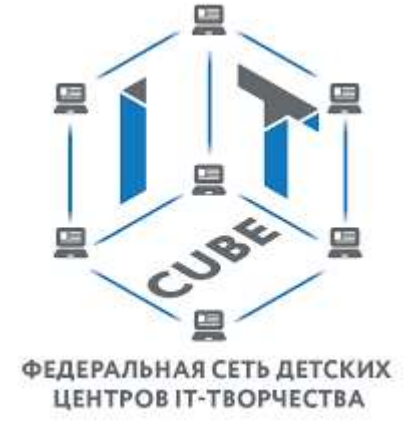

### Пример 8 номер КЕГЭ информатика

Определите количество пятизначных чисел, записанных в девятеричной системе  $\bullet$ счисления, которые не начинаются с нечетных цифр, не оканчиваются цифрами 1 или 8, а также содержат в своей записи не более одной цифры 3.

from itertools import product

```
cnt = 0for x in product('2468', '012345678', '012345678', '012345678', '0234567'):
  cnt += 1 if x.count('3') <= 1 else 0
print(cnt)
```
ФЕДЕРАЛЬНАЯ СЕТЬ ДЕТСКИХ ЦЕНТРОВ ІТ-ТВОРЧЕСТВА

## Пример 12 номер КЕГЭ информатика

Исполнитель Редактор получает на вход строку цифр и преобразовывает её.

Какая строка получится в результате применения приведённой ниже программы к строке, состоящей из 84 идущих подряд цифр 9? В ответе запишите полученную строку.

```
НАЧАЛО
```

```
ПОКА нашлось (33333) ИЛИ нашлось (999)
 ЕСЛИ нашлось (33333)
   ТО заменить (33333, 99)
   ИНАЧЕ заменить (999, 3)
 КОНЕЦ ЕСЛИ
КОНЕЦ ПОКА
КОНЕЦ
```
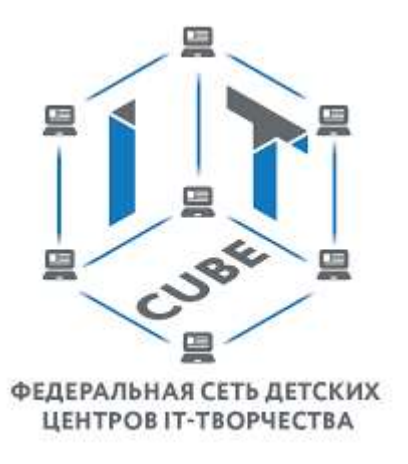

```
s = '9' * 84
```

```
while '33333' in s or '999' in s:
  if '33333' in s:
     s = s.replace('33333', '99', 1)
  else:
     s = s.\text{replace}(999', 3', 1)print(s)
```
#### Пример 14 номер КЕГЭ информатика

Значение арифметического выражения  $343^{1515} - 6 \cdot 49^{1520} + 5 \cdot 49^{1510} - 3 \cdot 7^{1530} - 1550$ записали в системе счисления с основанием 7. Определите количество значащих нулей в записи этого числа.

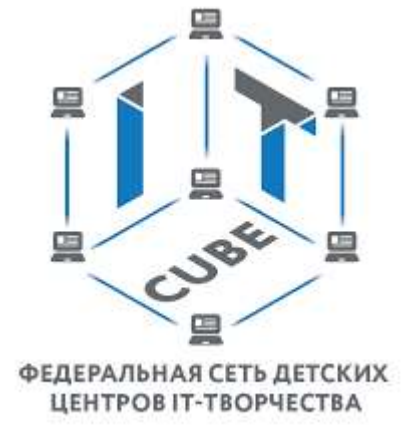

## **Пример 17 номер КЕГЭ информатика**

В файле содержится последовательность чисел. Элементы последовательности могут принимать целые значения от -100 000 до 100 000 включительно. Определите количество пар последовательности, в которых сумма элементов меньше минимального положительного элемента последовательности, кратного 19. Гарантируется, что такой элемент в последовательности есть. В ответе запишите количество найденных пар, затем абсолютное значение максимальной из сумм элементов таких пар. В данной задаче под парой подразумевается два подряд идущих элемента последовательности.

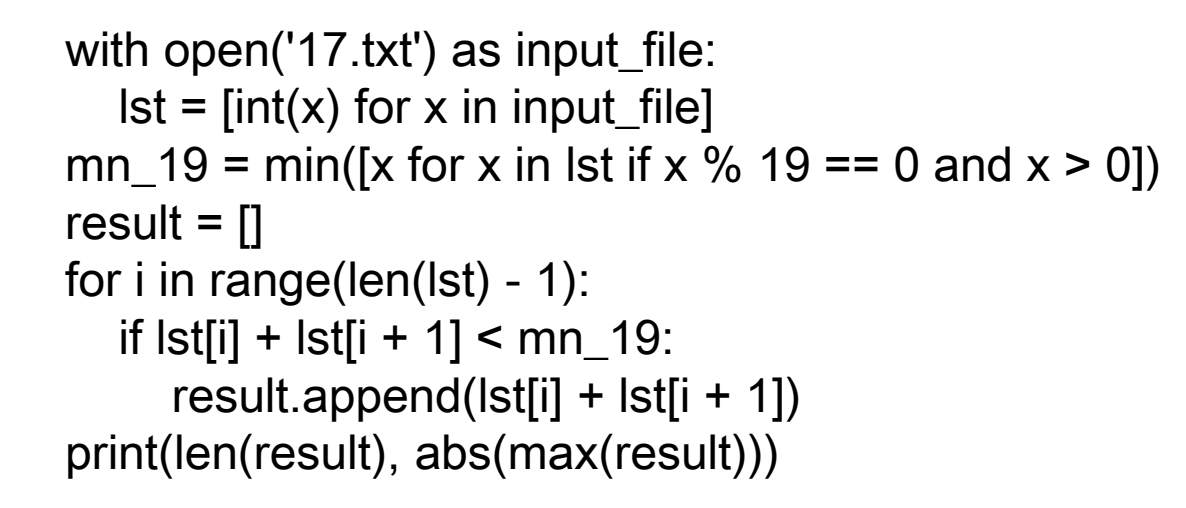

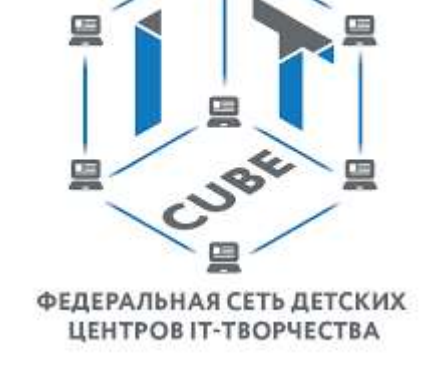

#### **Пример 16 номер КЕГЭ информатика**

Алгоритм вычисления значения функции F(n), где n - натуральное число, задан следующими соотношениями:

 $F(n) = 2 \pi p n n < 3;$  $F(n) = 2 \times F(n - 2) - F(n - 1) + 2$ , если n > 2 и при этом n чётно;  $F(n) = 2 \times F(n - 1) - F(n - 2) - 2$ , если n > 2 и при этом n нечётно.

Чему равно значение функции F(17)?

```
def F(n):
  if n < 3: return 2
  if n > 2 and n % 2 = \pi 0: return 2 * F(n - 2) - F(n - 1) + 2
  return 2 * F(n - 1) - F(n - 2) - 2
```
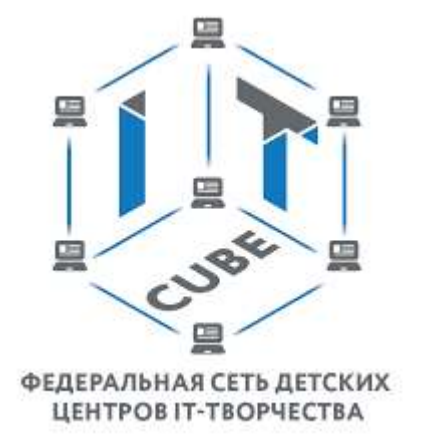

print( $F(17)$ )

#### **Пример 23 номер КЕГЭ информатика**

Исполнитель преобразует число на экране. У исполнителя есть две команды, которым присвоены номера:

#### 1. Вычти 2

#### 2. Найди целую часть от деления на 2

Первая из них уменьшает число на экране на 2, вторая заменяет число на экране на целую часть от деления числа на 2. Программа для исполнителя - это последовательность команд.

Сколько существует программ, для которых при исходном числе 28 результатом является число 1, и при этом траектория вычислений содержит число 10?

def f(start, end): if start < end: return 0 if start == end: return 1 return f(start - 2, end) + f(start  $// 2$ , end)

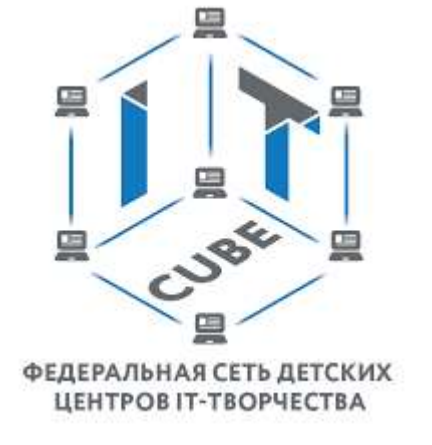

print(f(28, 10) \* f(10, 1))

### **Пример 24 номер КЕГЭ информатика**

Текстовый файл состоит из символов N, O и P.

Определите максимальное количество подряд идущих последовательностей символов NPO или PNO в прилагаемом файле. Искомая последовательность должна состоять только из троек NPO, или только из троек PNO, или только из троек NPO и PNO в произвольном порядке их следования. Для выполнения этого задания следует написать программу.

```
with open('24.txt') as input file:
  s = input_file.read()
s = s.replace('NPO', '1').replace('PNO', '1')
s = s.replace('P', ' ').replace('N', ' ').replace('O', ' ')
s = s.split()mx = max(map(len, s))print(mx)
```
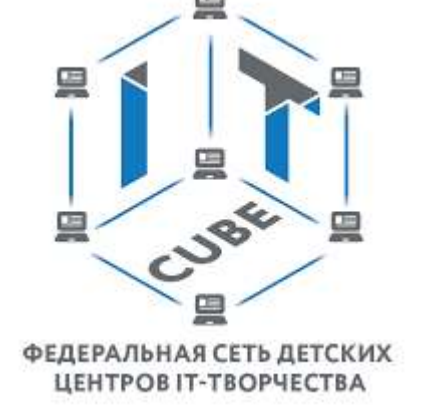

#### **Пример 25 номер КЕГЭ информатика**

Назовём маской числа последовательность цифр, в которой также могут встречаться следующие символы:

- символ «?» означает ровно одну произвольную цифру;

- символ «\*» означает любую последовательность цифр произвольной длины; в том числе «\*» может задавать и пустую последовательность.

Например, маске 123\*4?5 соответствуют числа 123405 и 12300405.

Среди натуральных чисел, не превышающих 10<sup>8</sup>, найдите все числа, соответствующие маске 12\*4?65, делящиеся на 161 без остатка.

В ответе запишите в первом столбце таблицы все найденные числа в порядке возрастания, а во втором столбце соответствующие им результаты деления этих чисел на 161.

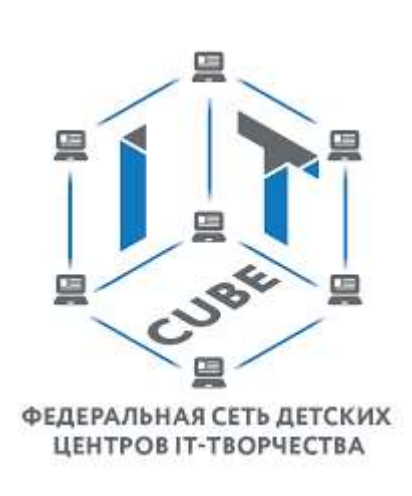

for x in range $(0, 100)$ : for y in range(10):  $s = '12' + str(x) + '4' + str(y) + '65'$ if int(s)  $% 161 == 0$ : print(s, int(s) // 161)

#### **Пример 25 номер КЕГЭ информатика**

Назовём маской числа последовательность цифр, в которой также могут встречаться следующие символы:

- символ «?» означает ровно одну произвольную цифру;

- символ «\*» означает любую последовательность цифр произвольной длины; в том числе «\*» может задавать и пустую последовательность.

Например, маске 123\*4?5 соответствуют числа 123405 и 12300405.

Среди натуральных чисел, не превышающих 10<sup>8</sup>, найдите все числа, соответствующие маске 12\*4?65, делящиеся на 161 без остатка.

В ответе запишите в первом столбце таблицы все найденные числа в порядке возрастания, а во втором столбце соответствующие им результаты деления этих чисел на 161.

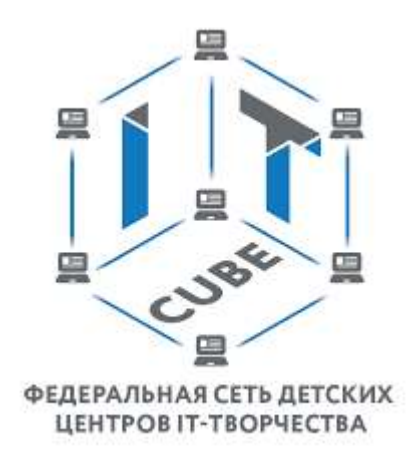

from fnmatch import fnmatch

for x in range(0, 10 \*\* 8, 161): if fnmatch(str(x), '12\*4?65'): print(x, x // 161)

12004965 74565

#### Контакты

#### Романченко Наталия Викторовна

Руководитель ЦЦОД "П-куб"

Телефон: +7 (861) 991-43-61

#### Электронная почта: it-kub\_gimnaziya87@mail.ru

Адрес: г. Краснодар, ул. Бульварное Кольцо, д.9 График работы: понедельник - пятница с 9:00 до 17:00

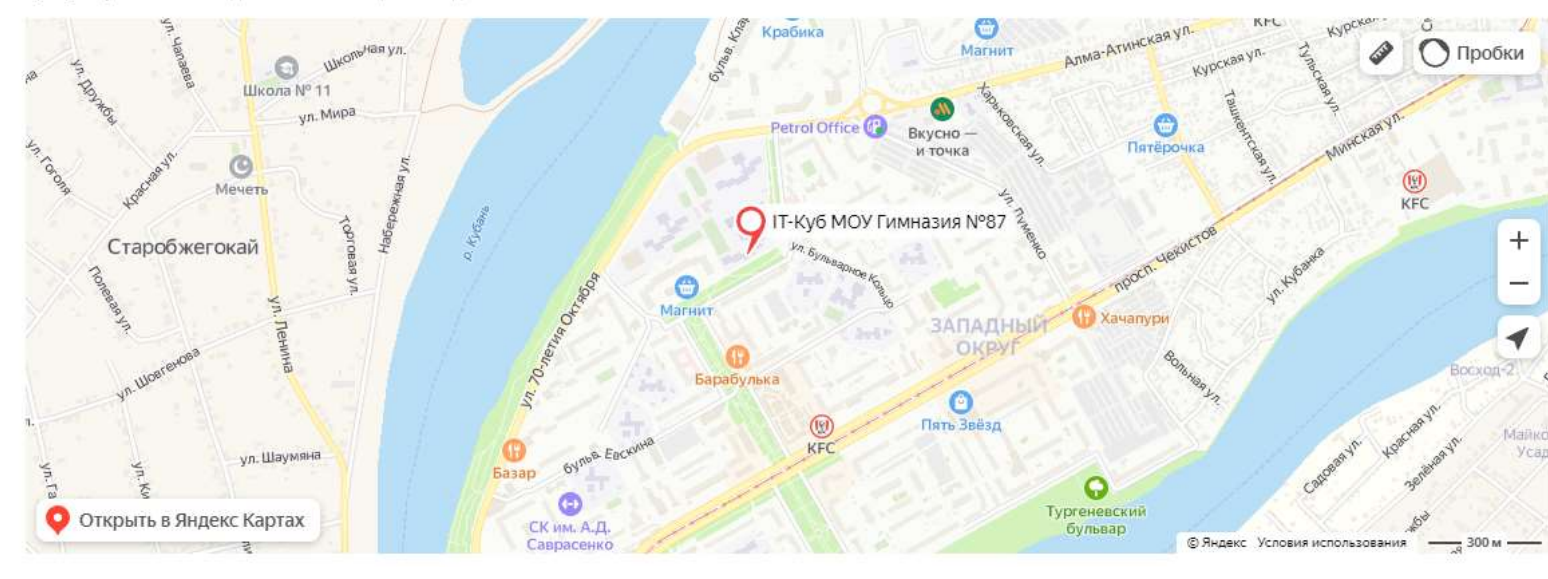

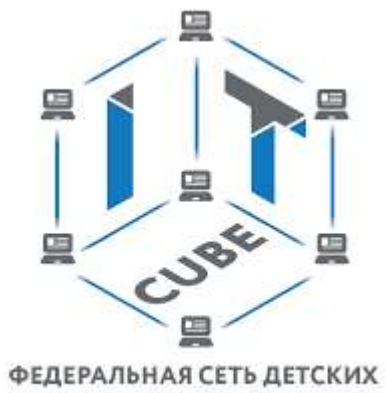

ЦЕНТРОВ ІТ-ТВОРЧЕСТВА

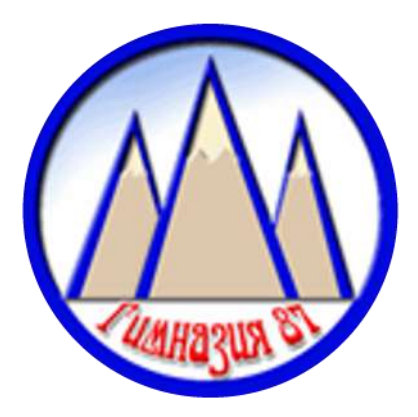

http://it-cube.school87.centerstart.ru/